**[Formation : créer du contenu](https://www.doussou-formation.com/formation/formation-e-marketing-reseaux-sociaux/) TEL DOUSSOU [pour réseaux sociaux](https://www.doussou-formation.com/formation/formation-e-marketing-reseaux-sociaux/)**

## **Créer du contenu pour Facebook**

Règle de rédaction pour Facebook Ajouter du texte sur Facebook Ajouter des images sur Facebook Ajouter de la vidéo sur Facebook

**Créer du contenu pour Linkedin**

Règle de rédaction pour Linkedin Ajouter du texte sur Linkedin Ajouter des images sur Linkedin Ajouter de la vidéo sur Linkedin

## **Présentation du Business Manager Facebook**

Comprendre le Business Manager Gérer les collaborateurs et les autorisations

## **Optimiser les audiences Facebook**

Comprendre et créer des audiences Copier et déplacer les publicités vers d'autres comptes Créer, recibler et utiliser le pixel de suivi

## **Pour bonifier votre apprentissage :**

[Formation Facebook pour entreprise](https://www.doussou-formation.com/formation/formation-facebook-pour-entreprise/)

[Formation avancée : Gérer LinkedIn pour professionnels](https://www.doussou-formation.com/formation/formation-avancee-gerer-linkedin-pour-professionnels/)

Nous contacter: Doussou Formation Email: info@doussou-formation.com [http://doussou-formation.com](https://doussou-formation.com)

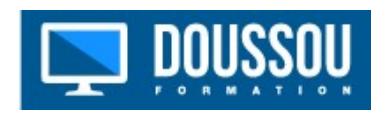